# **Program przedmiotu**

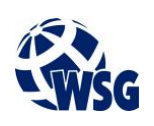

- **1.** Nazwa przedmiotu / moduł przedmiotowy: **Bazy danych**
- **2.** Język wykładowy: **Polski**
- **3.** Umiejscowienie przedmiotu w planach studiów:
	- Obszar lub obszary studiów: **Grafika i projektowanie 3D, Sieci komputerowe, Programowanie i technologie WWW, Informatyka stosowana.**
	- Poziom studiów: **studia I stopnia**
	- Kierunek lub kierunki (realizacja wzorca efektów): **Informatyka**
- **4.** Nadzór nad realizacją przedmiotu:
	- Instytut/Inna jednostka: **Instytut Informatyki i Mechatroniki**
	- Osoba odpowiedzialna za przedmiot: **Danel Roman, dr inż.**
	- Osoby współpracujące przy opracowaniu programu przedmiotu: **Bartoszak Rafał mgr inż.**
- **5.** Liczba godzin i formy zajęć dydaktycznych dla poszczególnych systemów studiów oraz rygor zaliczenia

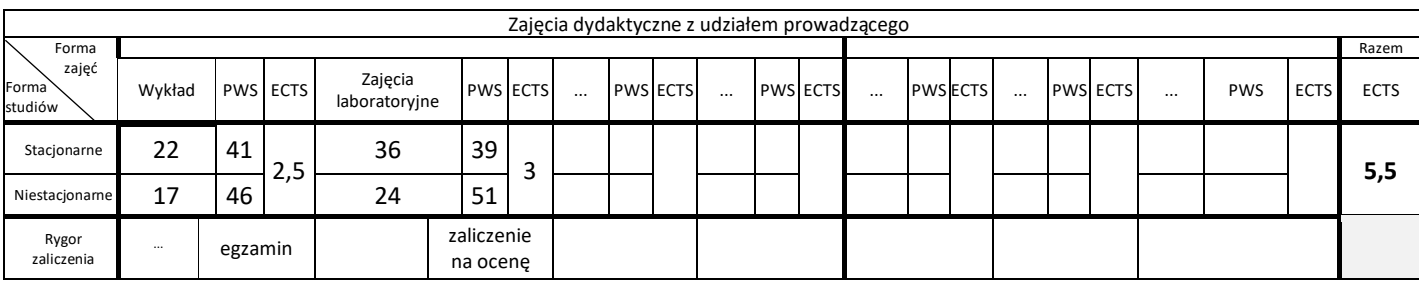

# **6.** Nakład pracy studenta – bilans punktów ECTS

*1 punkt ECTS odpowiada 25-30 godzinom pracy studenta potrzebnej do osiągnięcia zakładanych efektów uczenia się z uwzględnieniem pracy własnej studenta*

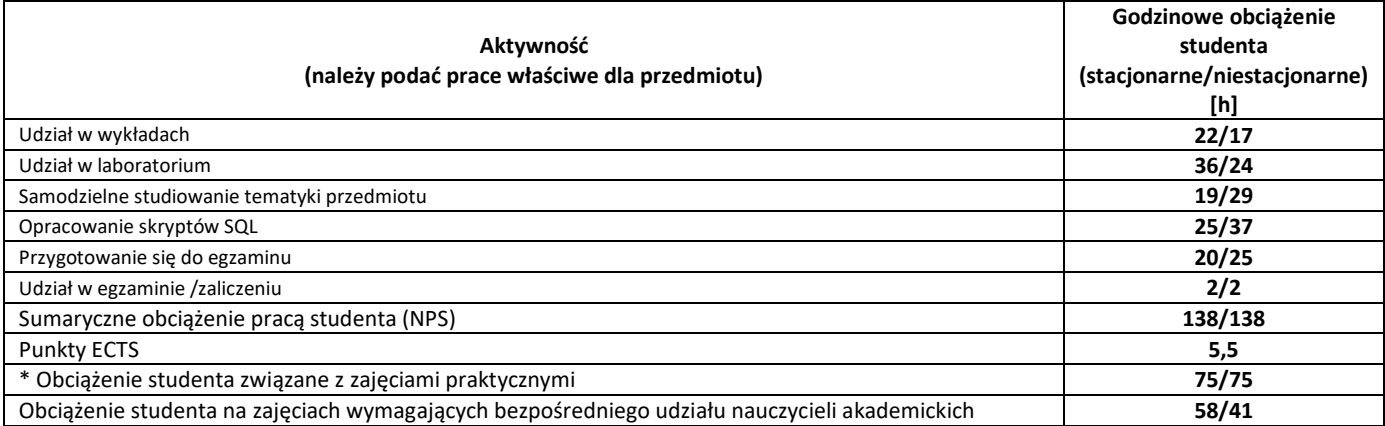

**7.** Uwagi realizacyjne: rekomendowana długość trwania (semestry), rekomendowane wymagania wstępne, relacje pomiędzy formami zajęć:

# **Nie ma wymagań wstępnych.**

Rekomendowana długość trwania wynika z planu studiów

**8.** Szczegółowe efekty uczenia się – wiedza, umiejętności i kompetencje społeczne

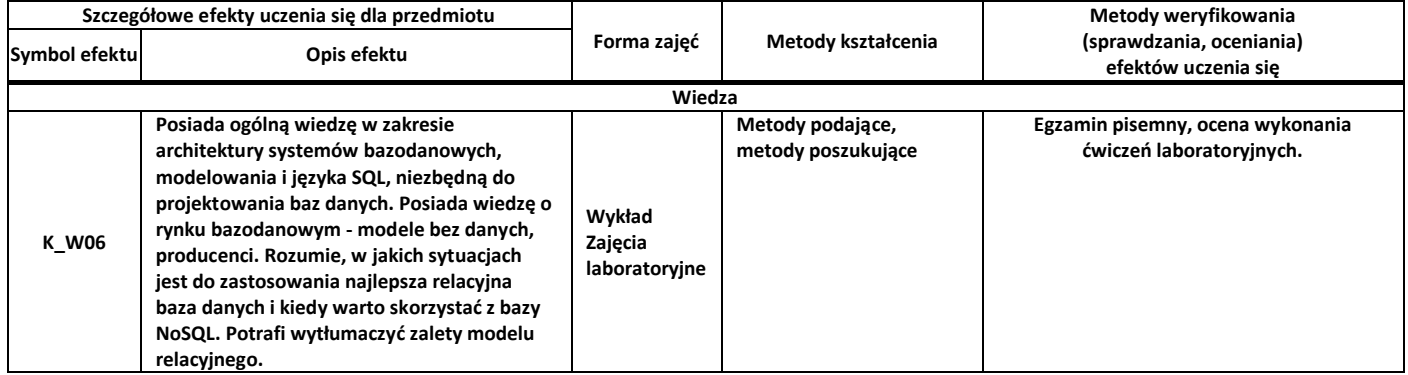

# **Program przedmiotu**

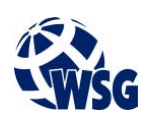

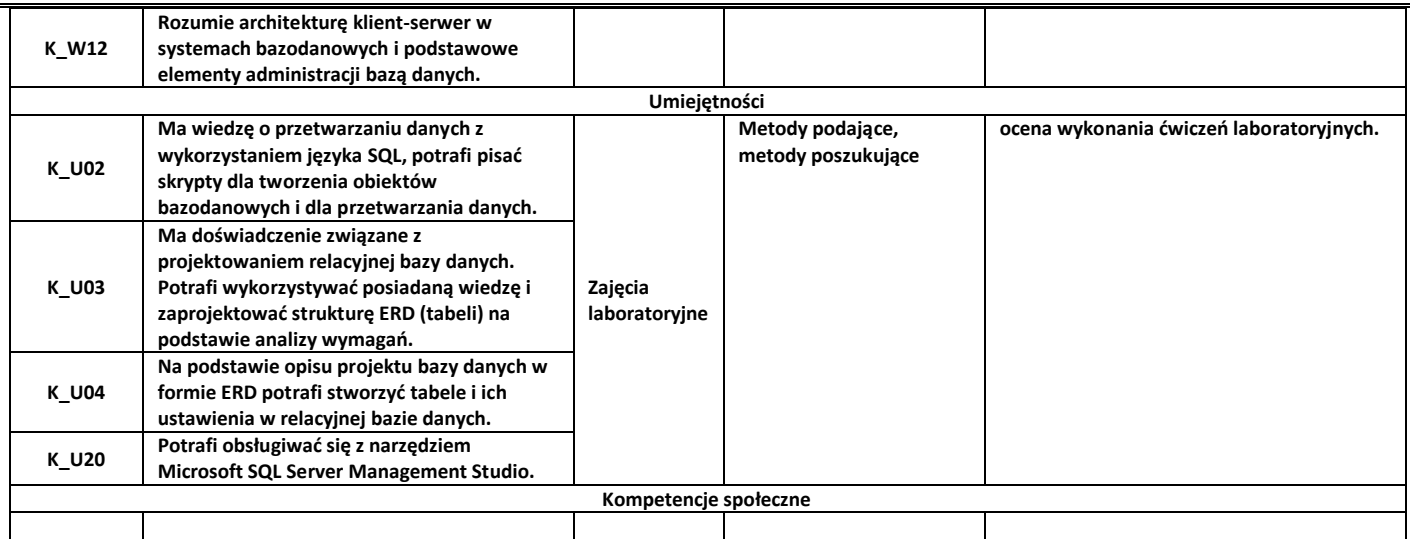

## **9.** Zasady/kryteria oceniania dla każdej formy kształcenia i poszczególnych ocen

#### Wykład skala ocen egzaminu:

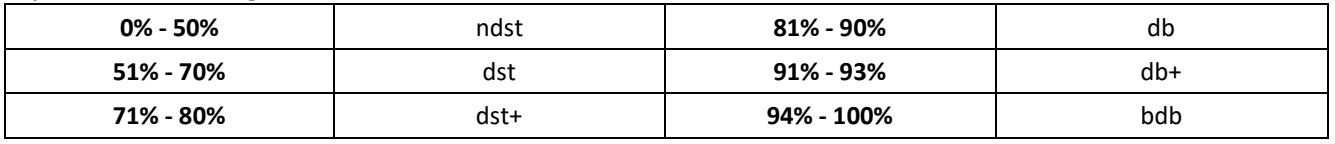

#### Zajęcia laboratoryjne:

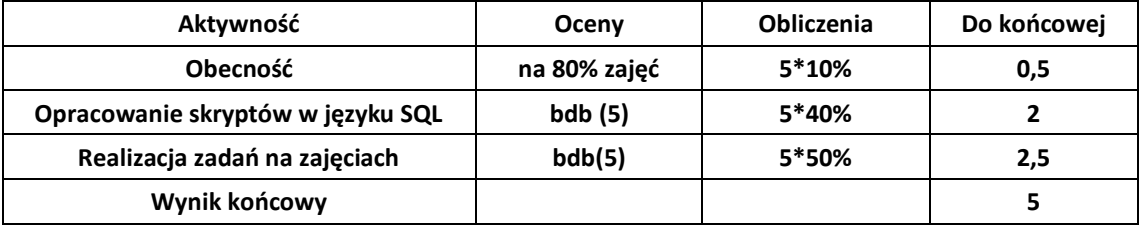

## **10.** Treści kształcenia wraz z formą zajęć, na której są realizowane

#### **Wykład, Zajęcia laboratoryjne:**

- 1. 1.Podstawowe pojęcia bazodanowe: Dane, informacja, BD, SZBD; Klasyfikacja i architektura SZBD
- 2. 2. Podstawy projektowania systemów baz danych: konstrukcja modelu konceptualnego; Transformacja modelu konceptualnego do modelu relacyjnego; Cel i sens normalizacji modelu relacyjnego
- 3. 3.Podstawy modelowania związków encji: ogólne pojęcie encji; związki miedzy encjami i ich notacja
- 4. 4. Ograniczenia dla pól tabeli: Rodzaje ograniczeń (check, unique, NOT NULL itp.); Maski wprowadzania; Reguły poprawności. .
- 5. 5. Metodyki projektowania aplikacji bazodanowych (Entity Framework): Code First, DB First, Model First.

## **11.** Wymagane środki dydaktyczne

Wykład – projektor multimedialny Laboratorium – laboratorium specjalistyczne Ćwiczenia - sala dostosowana do prowadzenia zajęć w formie ćwiczeń/warsztatów, projektor multimedialny

## **12.** Literatura przedmiotu:

- a. Literatura podstawowa:
	- Elmasri R. & Navathe, S.: Wprowadzenie do systemów baz danych. Helion, 2016. ISBN: 978-83-283- 4695-6.
	- Beynon-Davies, P. : Systemy baz danych. Wydawnictvwo Naukowo-Techniczne Warszawa, 2003. ISBN: 83-204-2726-6.

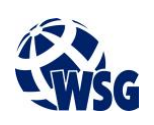

- b. Literatura uzupełniająca:
	- Lis, M.: MySQL ćwiczenia praktyczne. Wydanie II. Helion, 2013 . ISBN: 978-83-246-6587-1.
	- Lis, M.: SQL ćwiczenia praktyczne. Wydanie III. Helion, 2014. ISBN: 978-83-246-9417-4.
	- Molina, H., Ullman, J. & Widom, J.: Systemy baz danych kompletny podręcznik. Helion, 2011. ISBN: 978-83-246-3303-6.
- c. Netografia:
- **13.** Dostępne materiały dydaktyczne z podziałem na formy zajęć (autorskie zestawiania materiałów dydaktycznych, materiały e-learningowe, itp.)
- **14.** Osoby realizujące poszczególne formy kształcenia

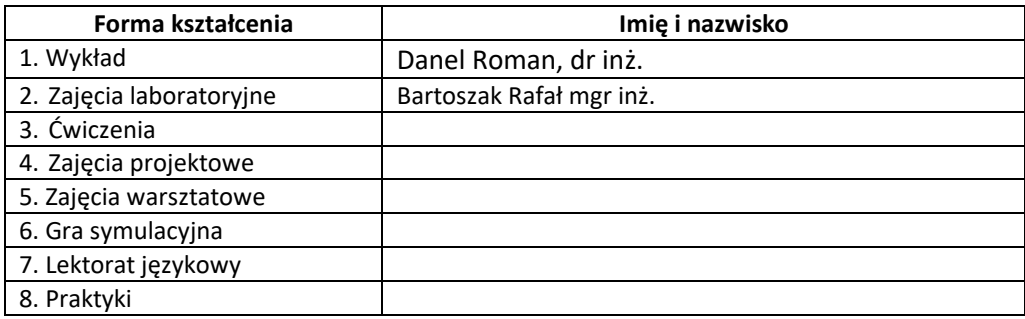

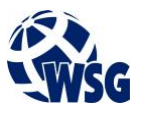